# **Protokoll für den Datenaustausch zwischen dem µC der AEB und einem PC über RS232**

## **Allgemein:**

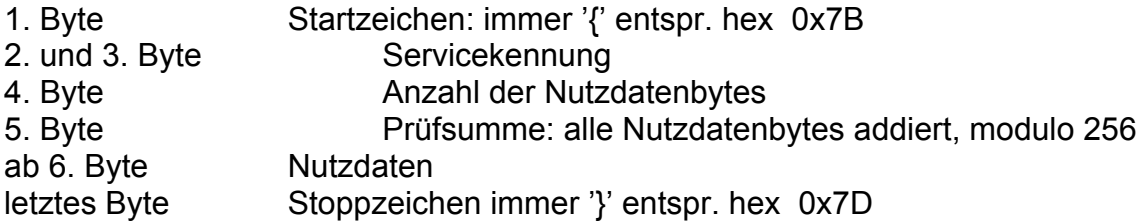

Einstellung der seriellen Schnittstelle: 19200 Baud, 1 Startbit, 8 Datenbits, 1 Stoppbit, NoParity, NoHandshake

## **Temperaturanzeigen:**

### **PC -> µC :**

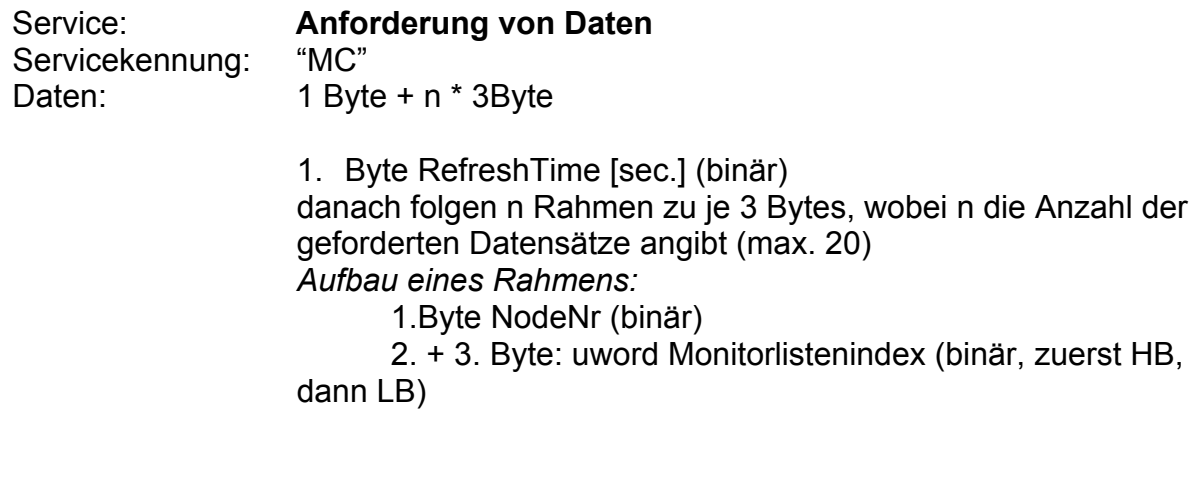

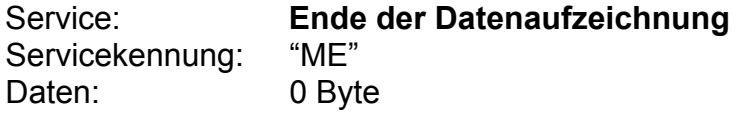

**µC -> PC :** 

Service: **Schicken von Daten**  (zyklisch laut Anforderung RefreshTime) Servicekennung: "MD" Daten: n \* 5Byte n… Anzahl der Datensätze

Rahmenaufbau:

- 1. Byte: NodeNr (bin)
- 2. Byte + 3. Byte: uword Monitorlistenindex (bin)
- 4. Byte + 5. Byte: uword Wert (bin)

Bei uword immer zuerst HB, dann LB

**NodeNr**: Setzt sich aus der Grundnummer + der Knotenschalterstellung zusammen.

Knotenschalter:

Der Schalter (dip-Switch oder Drehschalter) befindet sich auf der Platine und steht standardmässig auf 0.

Grundnummer: Scheitholzkessel: 0x08 Pelletskessel bis 30 kW: 0x10 Pelletskessel ab 35 kW: 0x18 Hackgutfeuerung: Hauptplatine 0x18, Drehstromplatine 0x28 Heizungserweiterung: 0x20

### **Monitorlistenindex:**

#### **AEC (Scheitholzkessel)**

### **AEH (Heizungserweiterung)**

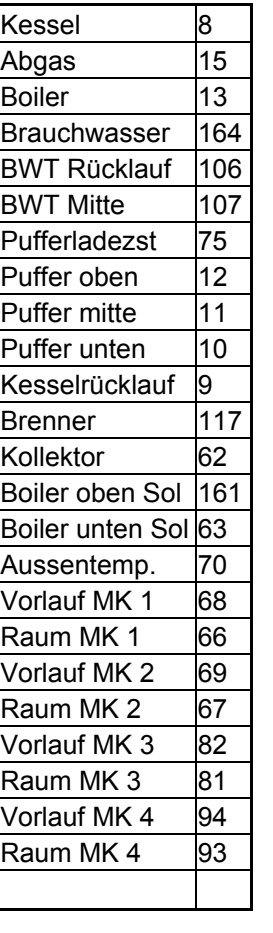

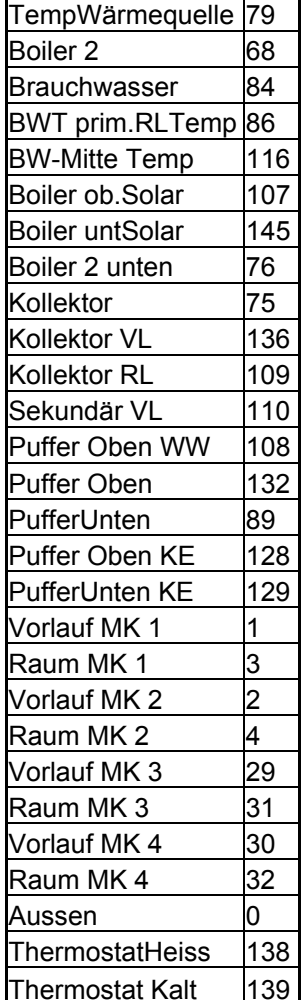

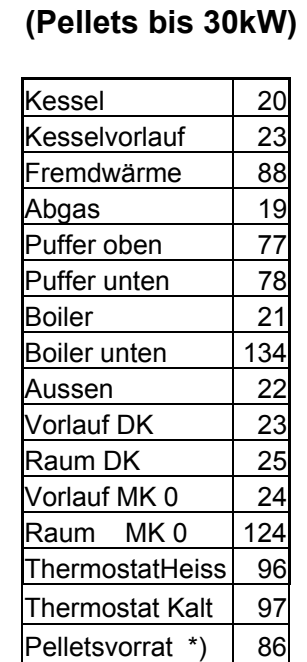

**AEL** 

### **AELK (Hack, oder Pellets ab 35kW)**

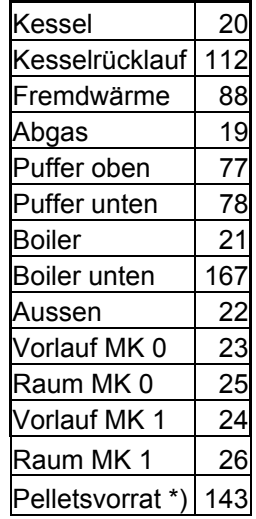

Temperaturen werden binär in °C \* 10 übertragen (16 Bit Integer) \*) Pelletsvorrat in to \* 100 (16 Bit Integer)

## **Fehleranzeige:**

Fehlermeldungen werden als eigener Frame bei Auftreten eines Fehlers automatisch vom µC gesendet.

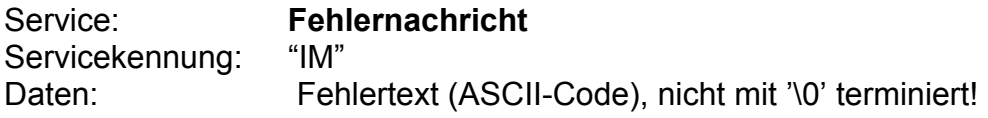

## **Heizkreise bzw. Kessel Aus-Einschalten:**

Dieser Dienst ist eigentlich für die SMS-Fernbedienung verwendet. Daher ist bei den Heizkreisen, die auf diese Kommandos reagieren sollen, die SMS-Fernbedienung freizuschalten (Parameter "SMS Erlauben" im Heizkreismenü ganz unten auf Ja stellen). Die übrigen SMS-Einstellungen (unter Bedieneinheit) sind nicht relevant.

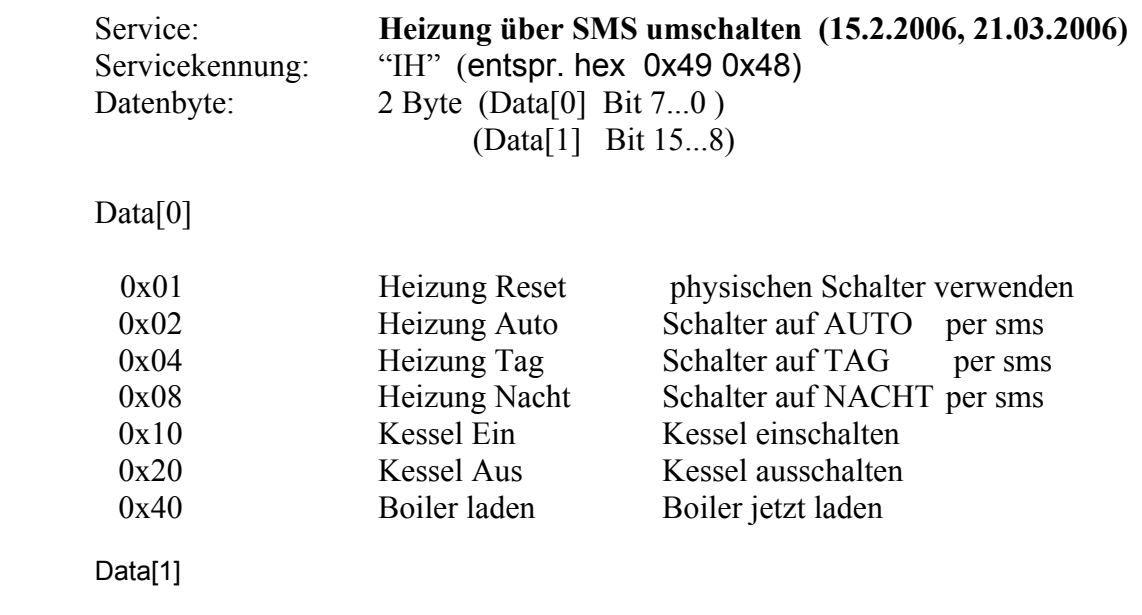

0x00